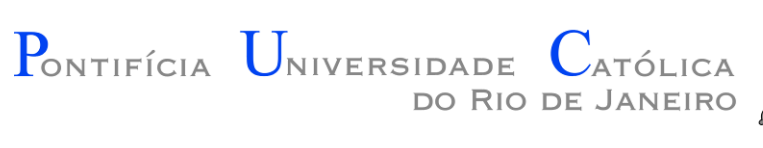

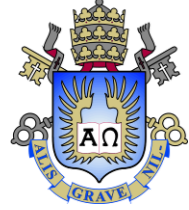

# INF 1771 – Inteligência Artificial

### Aula 16 – Bibliotecas e Ferramentas para Aprendizado de Máquina 2016.1

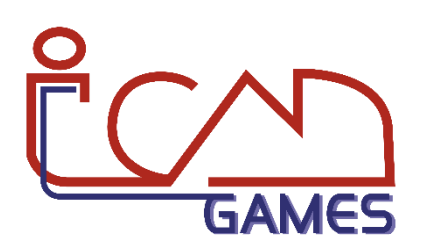

Prof. Augusto Baffa

<abaffa@inf.puc-rio.br>

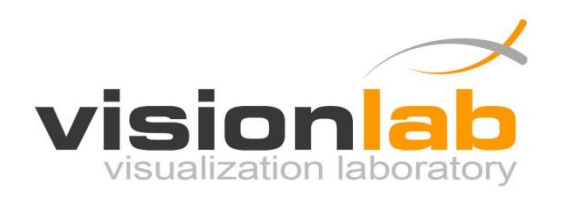

- Biblioteca com implementação atual e bem otimizada de **Support Vector Machine** (SVM).
- É escrita originalmente em C e Java, mas possui versões em C#, Python, Ruby, Perl, Haskell, Lisp, PHP, CUDA...
- Versão atual 3.18.

- **LibSVM:**
	- <http://www.csie.ntu.edu.tw/~cjlin/libsvm/>
- **GNUPlot:**
	- [http://sourceforge.net/projects/gnuplot/files/gnuplot/4.4.3/gp443win](http://sourceforge.net/projects/gnuplot/files/gnuplot/4.4.3/gp443win32.zip/download) 32.zip/download
- **Python:**
	- <http://python.org/download/releases/2.7.2/>
- **Exemplos de Datasets:**
	- <http://www.csie.ntu.edu.tw/~cjlin/libsvmtools/datasets/>

• **Instalação:**

– **Descompacte:** libsvm-3.18.zip e gp443win32.zip

– **Instale:** python-2.7.2.msi

– **Obs:** É necessário usar a versão 2.7 do Python.

• **Configuração:**

– **Edite o arquivo:** libsvm-3.18\tools\easy.py

Substitua a linha 25:

gnuplot\_exe = r"c:\tmp\gnuplot\binary\pgnuplot.exe"

Pelo caminho do GNUPlot. Exemplo:

gnuplot  $exe = r" C:\gp443win32\gnuplot\binom{}{\gnuplot.exe"$ 

- **Execução:**
	- Considerando os arquivos **train.txt** e **test.txt** como bases de treinamento e teste, o processo de treinamento e teste é executado pela seguinte linha de comando:

C:\Python27\python.exe easy.py train.txt test.txt

• **Formato do arquivo de treinamento/testes:**

(Classe) (Atrib<sub>1</sub>ID):(Atrib<sub>1</sub>) (Atrib<sub>2</sub>ID):(Atrib<sub>2</sub>) ... (Atrib<sub>N</sub>ID):(Atrib<sub>N</sub>)

**Exemplo:**

8 1:47 2:100 3:27 4:81 5:57 6:37 7:26 6 1:100 2:100 3:88 4:99 5:49 6:74 7:17 3 1:50 2:84 3:66 4:100 5:75 6:75 7:51 8 1:48 2:96 3:62 4:65 5:88 6:27 7:21 3 2:83 3:29 4:100 5:88 6:95 7:64

- **Avaliação dos Resultados:**
	- **Precisão geral:** Valor do accuracy exibido no console.
	- **Arquivos Gerados:**

**Train.txt.scale e Test.txt.scale** – Contém os dados normalizados.

**Train.txt.range e Test.txt.range** – Valor mínimo e máximo dos atributos.

**Train.txt.scale.out** – Contém os resultados parciais obtidos com diferentes parâmetros durante o treinamento.

**Train.txt.scale.png** – Gráfico com a variação dos resultados obtidos com diferentes parâmetros durante o treinamento.

**Test.txt.predict –** Resultado da classificação dos exemplos de teste.

**Train.txt.model** – Modelo do classificador treinado.

- Ferramenta e biblioteca completa para tarefas de aprendizado de máquina.
- Possui uma grande quantidade de algoritmos de aprendizado de máquina.
- Implementado na linguagem Java.
- Versão atual: 3.6

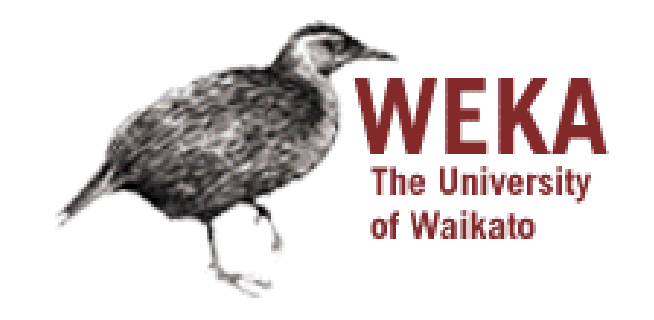

- **Weka:**
	- <http://www.cs.waikato.ac.nz/ml/weka/>

- **Exemplos de Datasets:**
	- "C:\Program Files\Weka-3-6\data\"
	- [http://www.cs.waikato.ac.nz/ml/weka/index\\_datasets.html](http://www.cs.waikato.ac.nz/ml/weka/index_datasets.html)

• **Formato do arquivo de treinamento/testes:**

**Cabeçalho do arquivo:**

.

.

.

.

@relation (DatasetName) @attribute (AtribName<sub>1</sub>) (AtribType<sub>1</sub>) @attribute (AtribName<sub>2</sub>) (AtribType<sub>2</sub>)

```
@attribute (AtribName<sub>N</sub>) (AtribType<sub>N</sub>)
@attribute (Class) {(Class<sub>1</sub>, Class<sub>2</sub>, ... Class<sub>N</sub>)}
@data
(Atrib<sub>1</sub>), (Atrib<sub>2</sub>), ... , (Atrib<sub>N</sub>),(Class)
```
• **Formato do arquivo de treinamento/testes:**

**Exemplo:**

@relation Activity\_Recognition @attribute 'valor1' real @attribute 'valor2' real @attribute 'valor3' real @attribute 'class' {0,1,2,3,4,5,6,7,8,9,10} @data 0.24679,0.210083,0.0873606,0 0.546452,0.811992,0.0163704,1 0.745887,0.114372,0.0957822,3 0.245887,0.214372,0.0857822,0

#### • **Interface para Testes:**

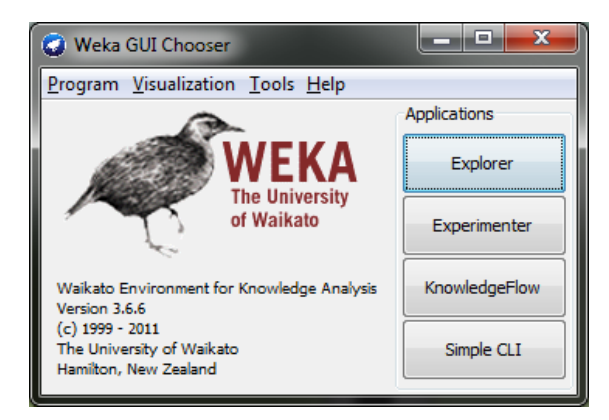

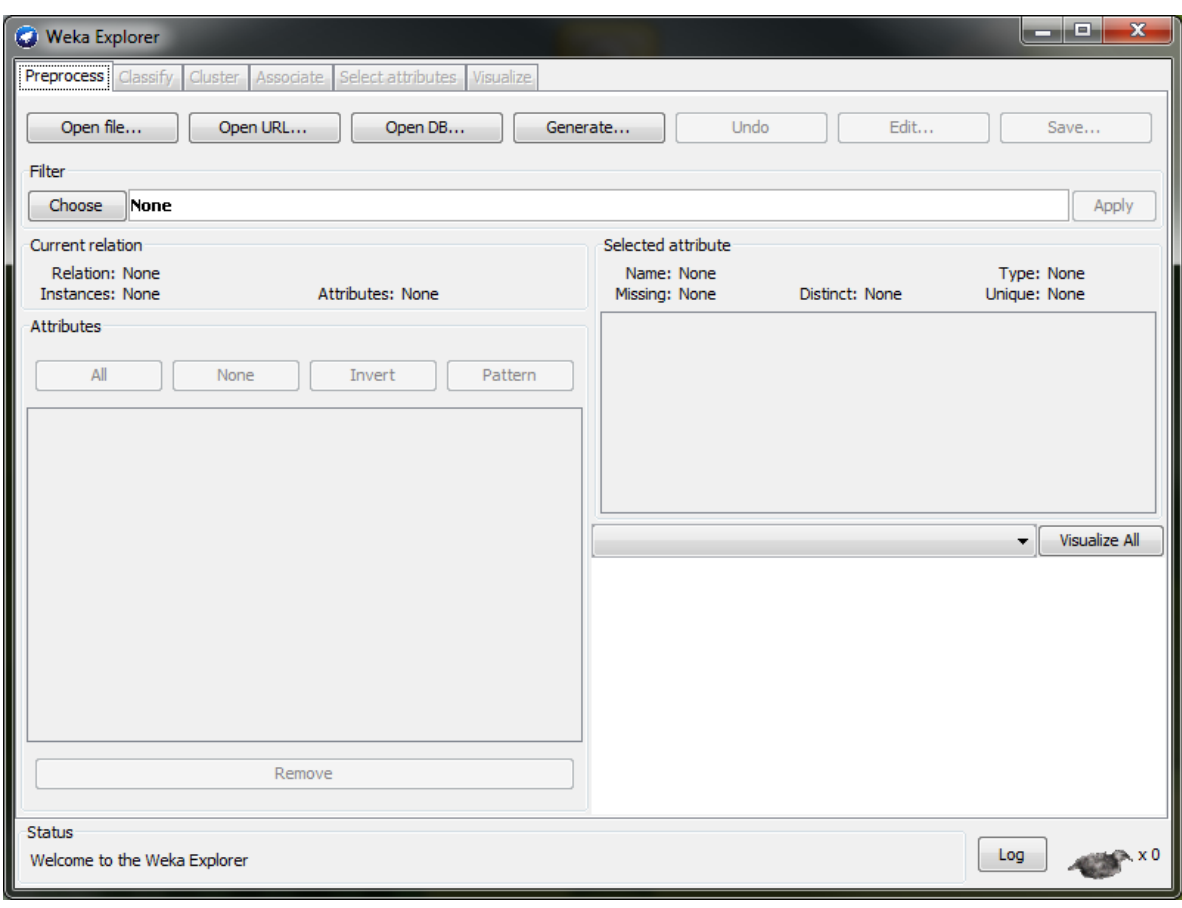

• **Selecionando uma Base de Treinamento:**

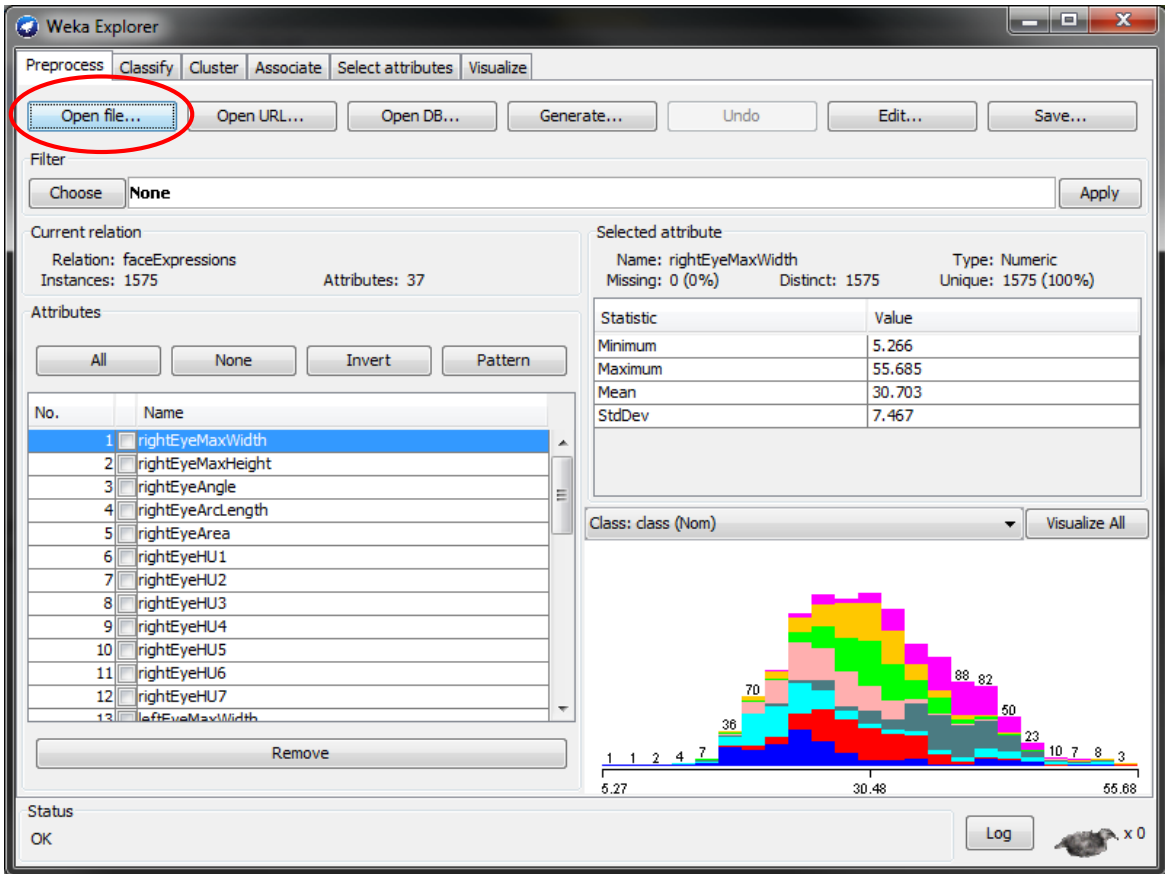

• **Selecionando um Algoritmo:**

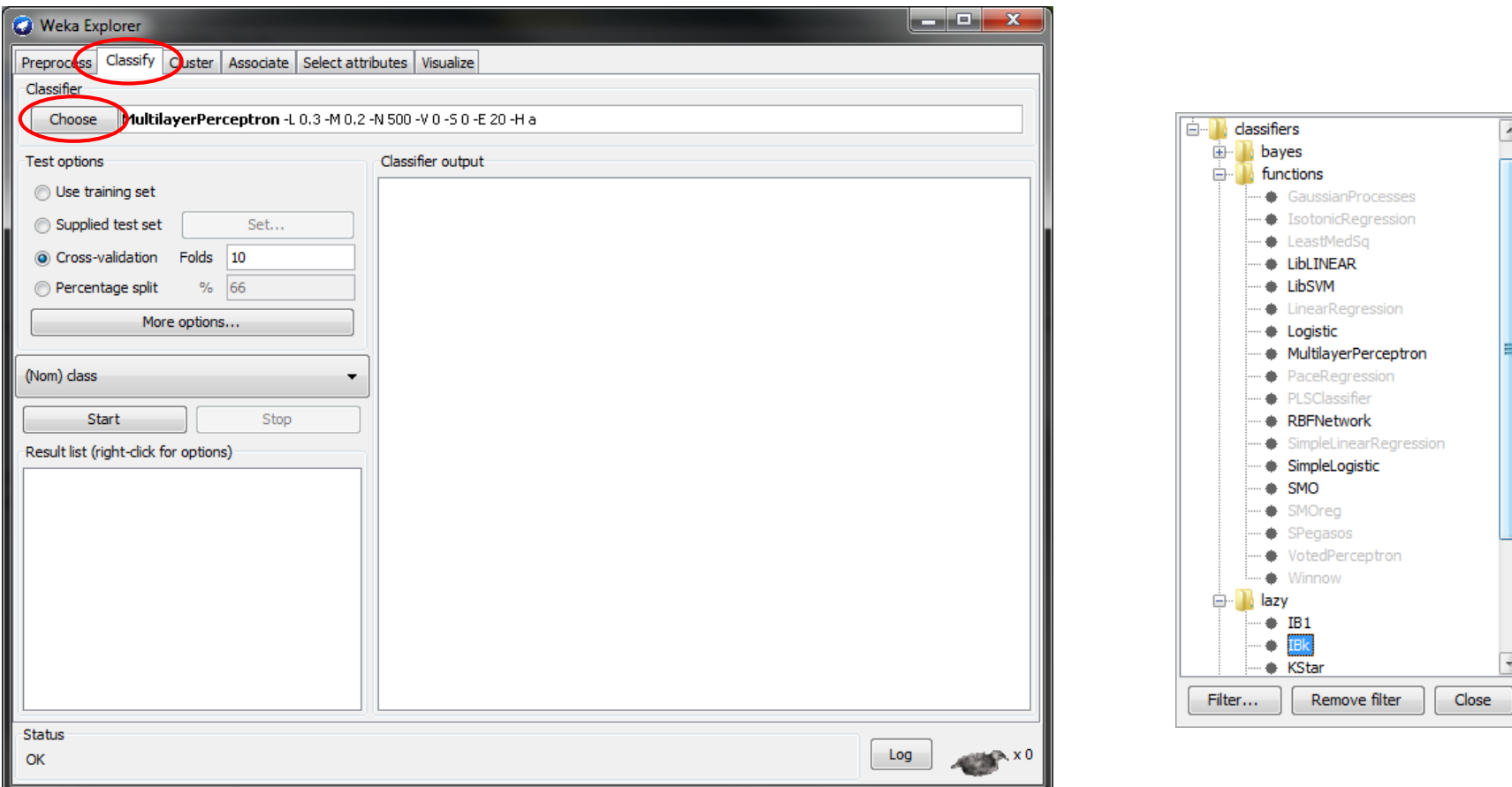

• **Alterando Parâmetros do Algoritmo:**

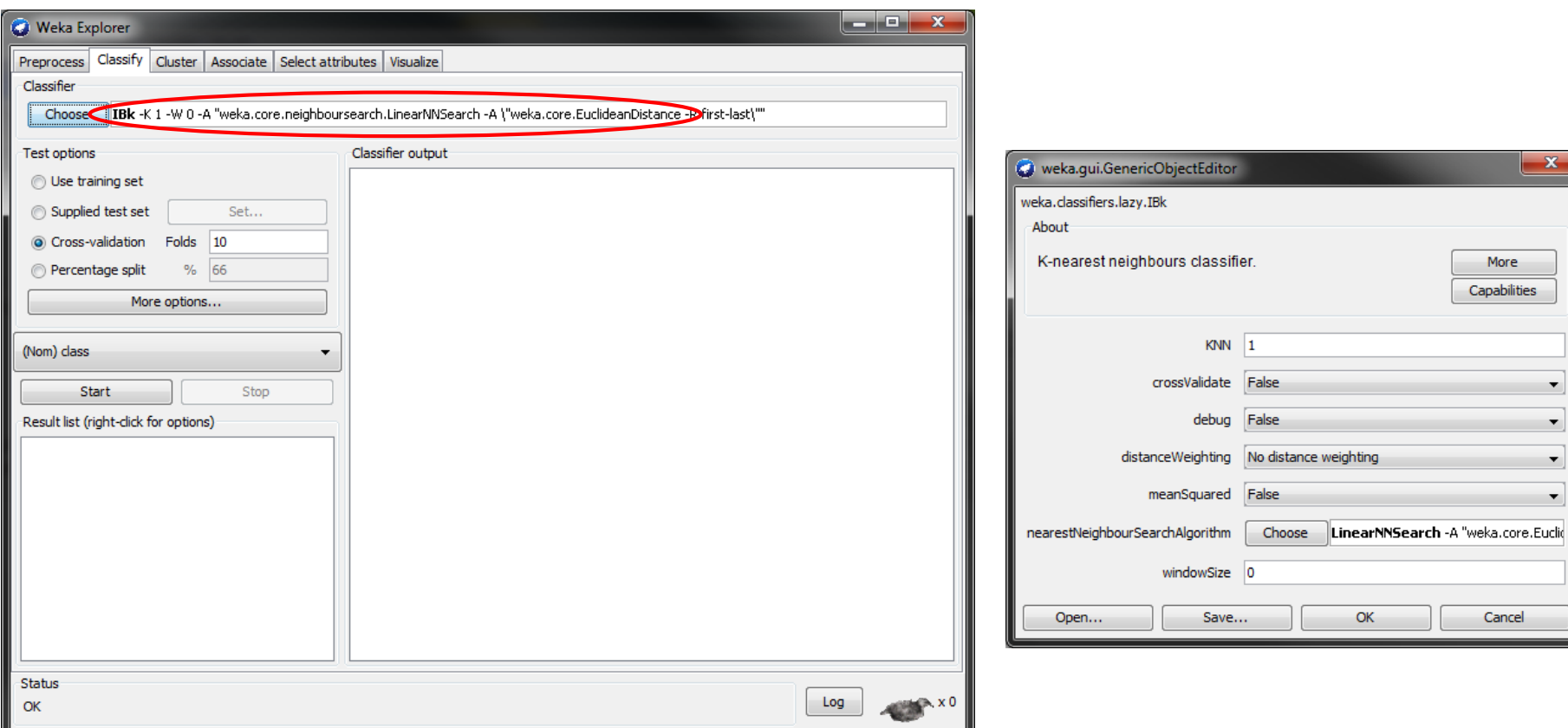

• **Realizando Testes:**

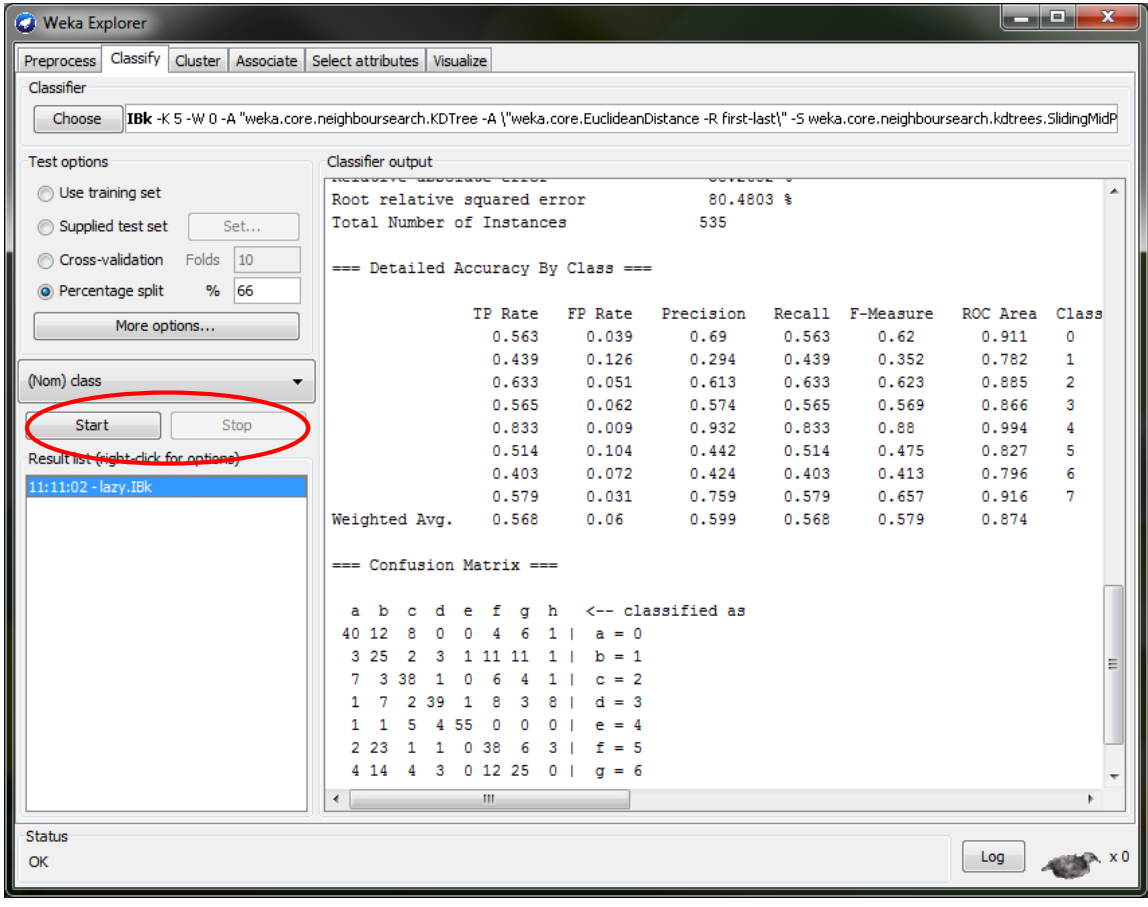

#### • **Analisando os Resultados:**

Time taken to build model: 0.07 seconds

=== Evaluation on test split ===

 $==$  Summary  $==$ 

Weighted

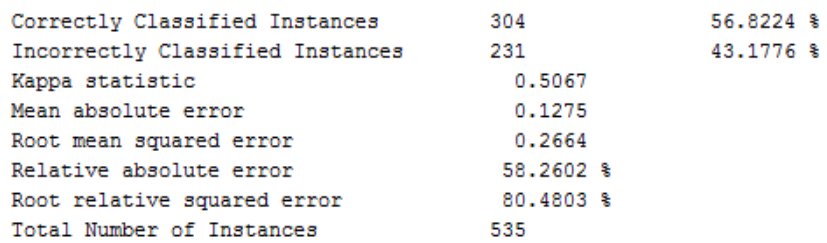

 $==$  Confusion Matrix  $==$ 

a b c d e f q h <-- classified as 40 12 8 0 0 4 6 1 | a = 0  $325$  2 3 1 11 11 1 | b = 1  $7$  3 38 1 0 6 4 1 |  $c = 2$  $1 \t7 \t2 \t39 \t1 \t8 \t3 \t8 \t1 \t4 = 3$  $1 1 5 4 55 0 0 0 0 0 0 0 4 = 4$  $223$  1 1 0 38 6 3 |  $f = 5$  $4$  14 4 3 0 12 25 0 | q = 6  $0 \t0 \t2 \t17 \t2 \t7 \t4 \t44 \t h = 7$ 

=== Detailed Accuracy By Class ===

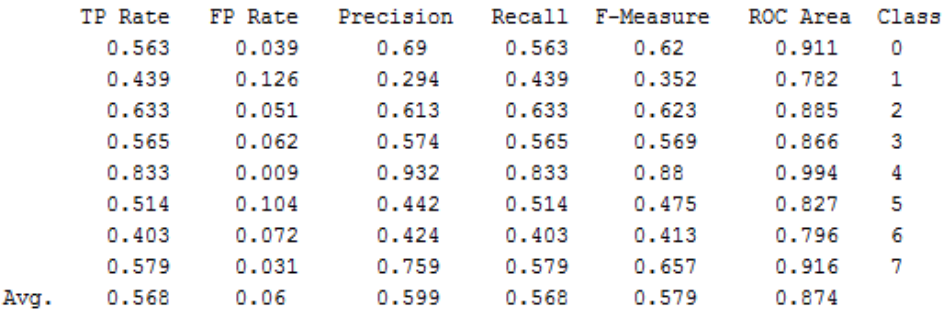

#### • **Realizando Experimentos:**

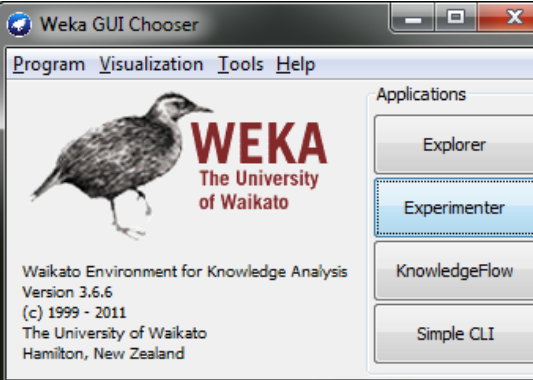

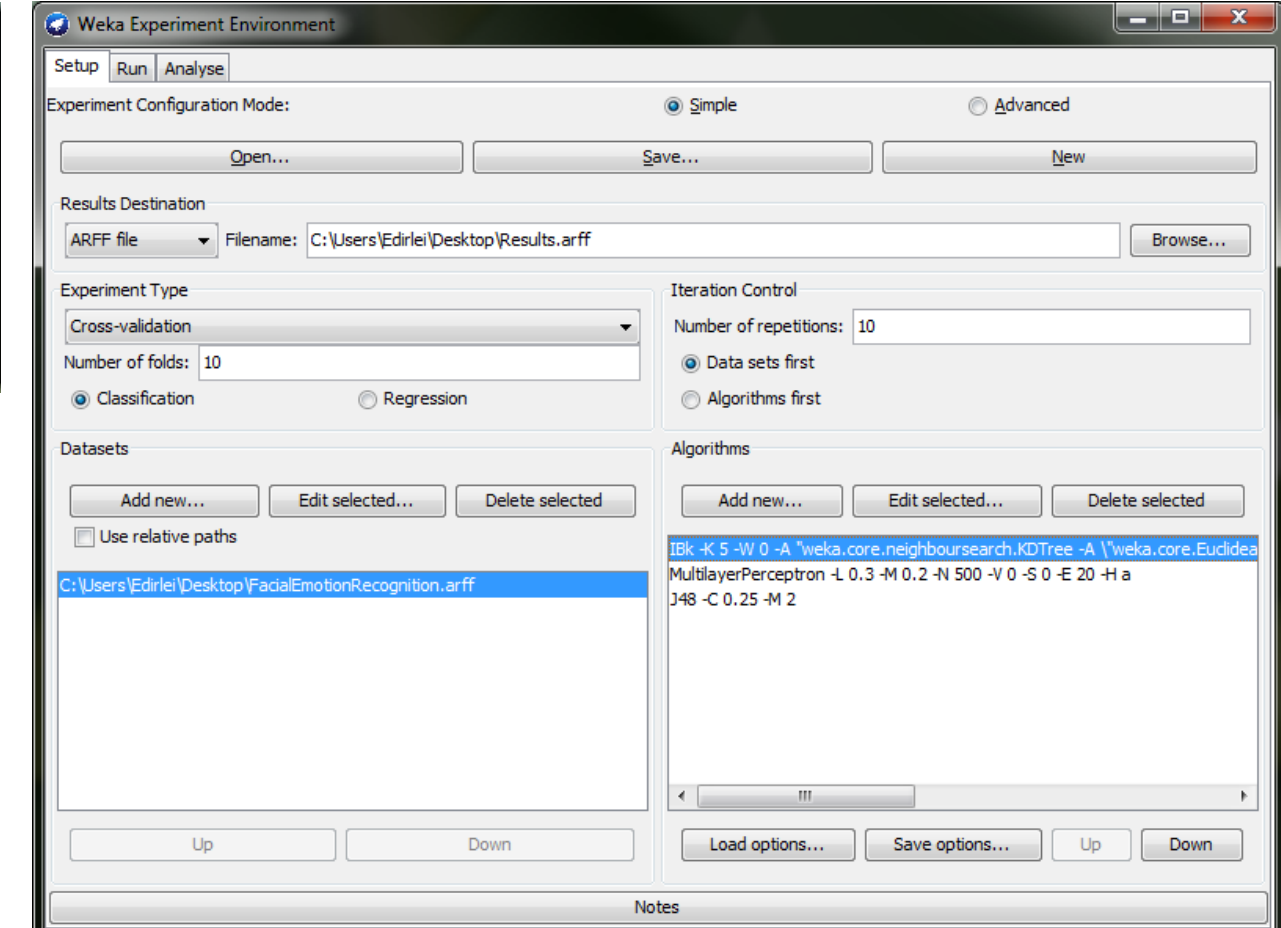

• **Realizando Experimentos:**

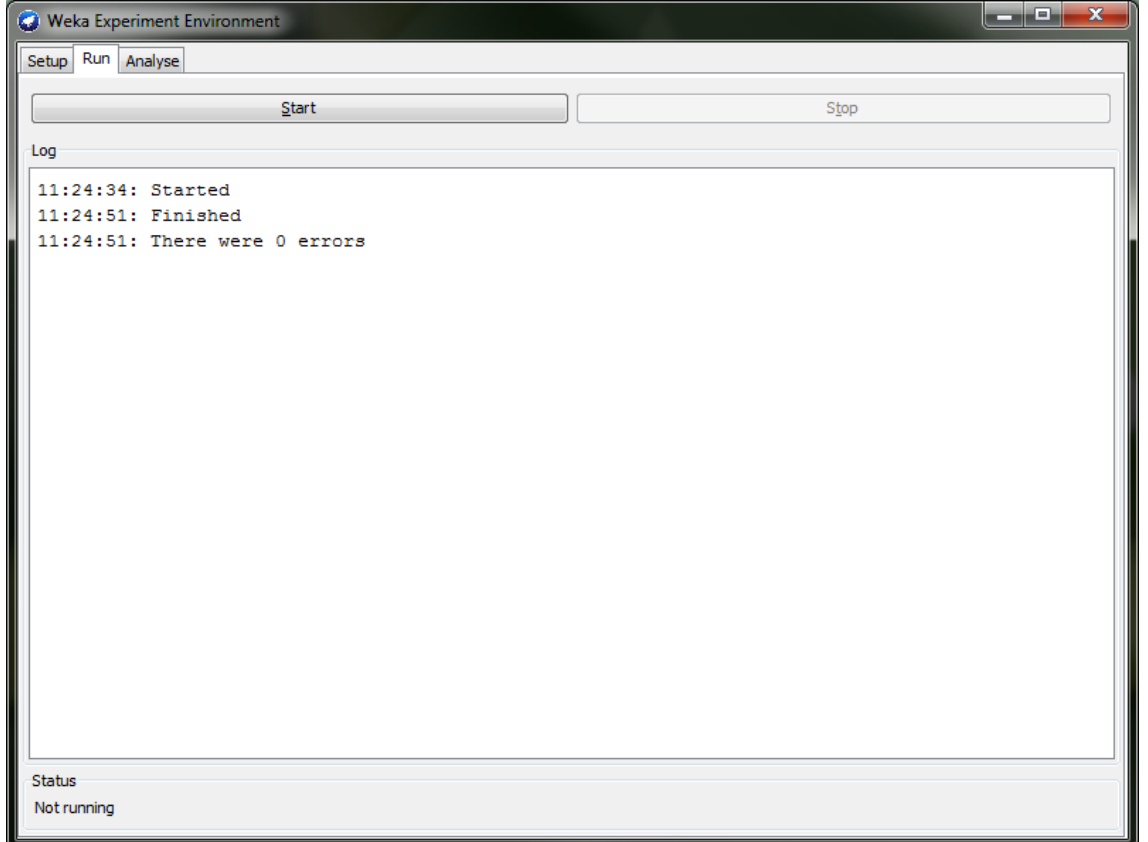

• **Comparando os Resultados dos Experimentos:**

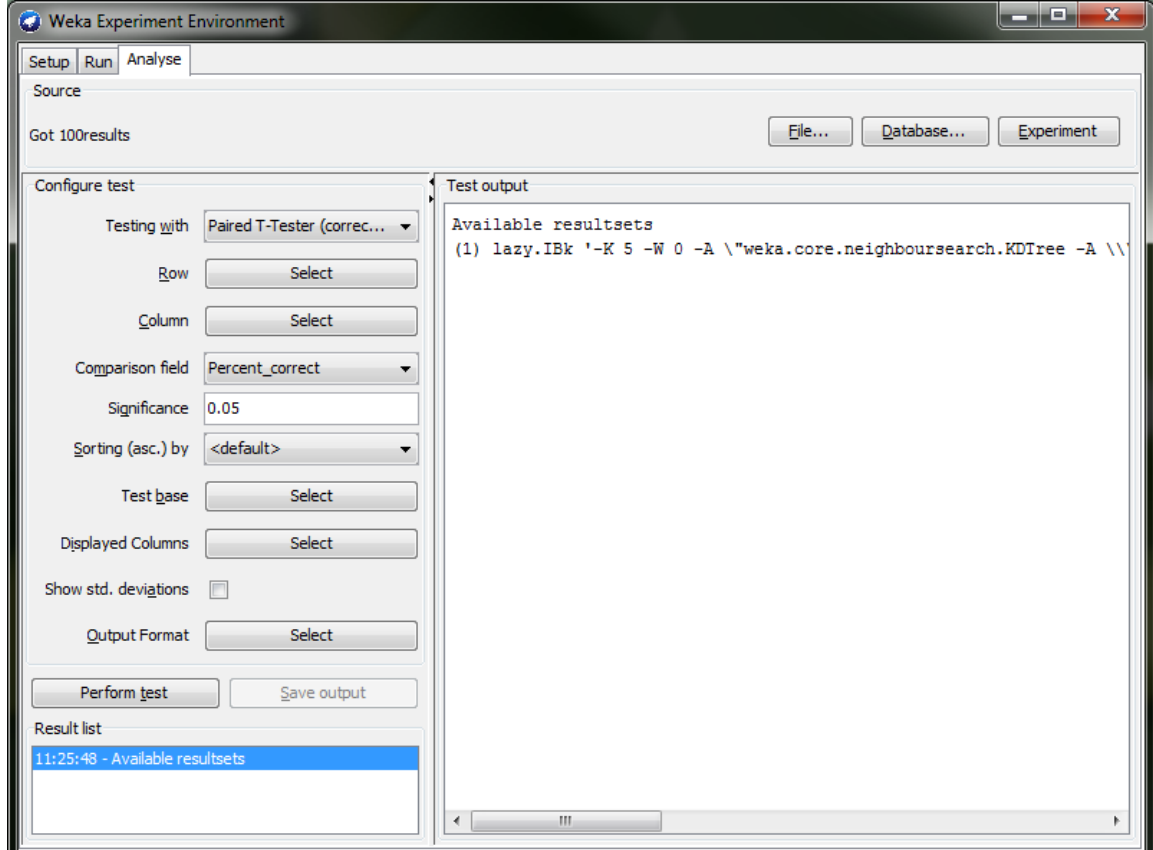

## Instâncias para Machine Learning

• https://archive.ics.uci.edu/ml/datasets.html

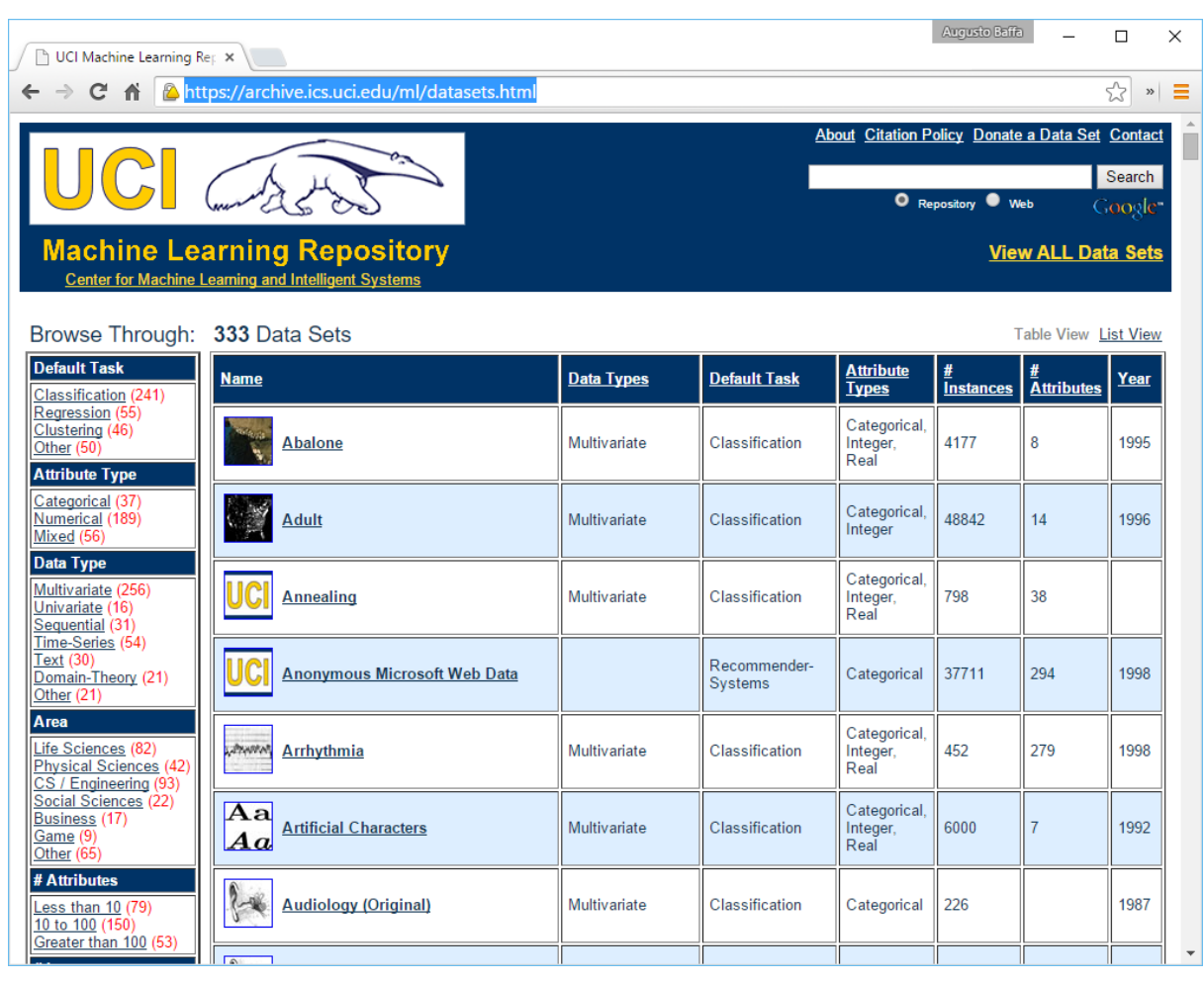